## Naïve Bayes some problems for estimation

Akito Sakurai

### **Contents**

#### • MAP and MLE

- "Frequency=0" problem
	- Parameter estimation of binomial distribution
	- Laplace correction
	- $-$  In R

# MAP estimation

 $P(h | D) = \frac{P(D | h) P(h)}{P(D)}$ 

When data is given, a hypothesis with highest posterior is the one to be selected. Maximum a posteriori hypothesis  $h_{MAP}$ :

> $=$  arg max  $P(D|h)P(h)$  $\argmax_{h \in H} \frac{P(D|h) P(h)}{P(D)}$  $h_{MAP} = \arg \max_{h \in H} P(h | D)$  $P(D|h)P(h)$ *h H*  $=$ arg m  $h \in H$

## ML estimation

Maximum Likelihood hypothesis  $h_{MI}$ :

 $h_{ML} = \underset{h \in H}{\text{argmax}} P(D|h)$ 

which is equivalent to MAP with  $P(h_i) = P(h_i) \forall i, j$ 

 $\mu_{AP} = \underset{h \in H}{\arg\min}$ 

Laplace correction in a nutshell

#### Frequency=0 problem P(Play=yes | E)

- What will happen if, for a class and an attribute value, there is no<br>occurrence? (e.g. for "Play=No" and<br>"Outlook = Overcast" )
- Prob(Outlook=Overcast | Play=no)  $\frac{1}{1}$  is equal to 0 !! Therefore its posterior probability  $= 0$ 
	- Although all the other attributes say the sample is very likely, it is 0.
- A remedy:
	- Add 1 to the frequency of all combinations of class and attribute values (called Laplace correction); – Note that the denominators (see the

righthand side) must be increased by *k* (# of class values).

 $=(\frac{2+1}{9+3})$  \*  $(\frac{3+1}{9+3})$  \*  $((3+1)/(9+2)) * ((3+1)/(9+2)) * (9/14)$ P(E)

 $=(2/9)*(3/9)*(3/9)*(3/9)*(9/14)/P(E)$ 

 $= P(Outlook=Summary | Play=yes)$  \* P(Temp=Cool | Play=yes) \* P(Humidity=High | Play=yes) \* P(Windy=True | Play=yes) \* P(play=yes) / P(E)

 $= 0.007 / P(E)$ 

 $= 0.0053 / P(E)$ would be

> # of values of 'Outlook'

> > 'Windy' のとりうる 値の個数

2

4

### **Contents**

- MAP and MLE
- "Frequency=0" problem
	- Parameter estimation of binomial distribution
	- Laplace correction
	- $-$  In R

5

1

3

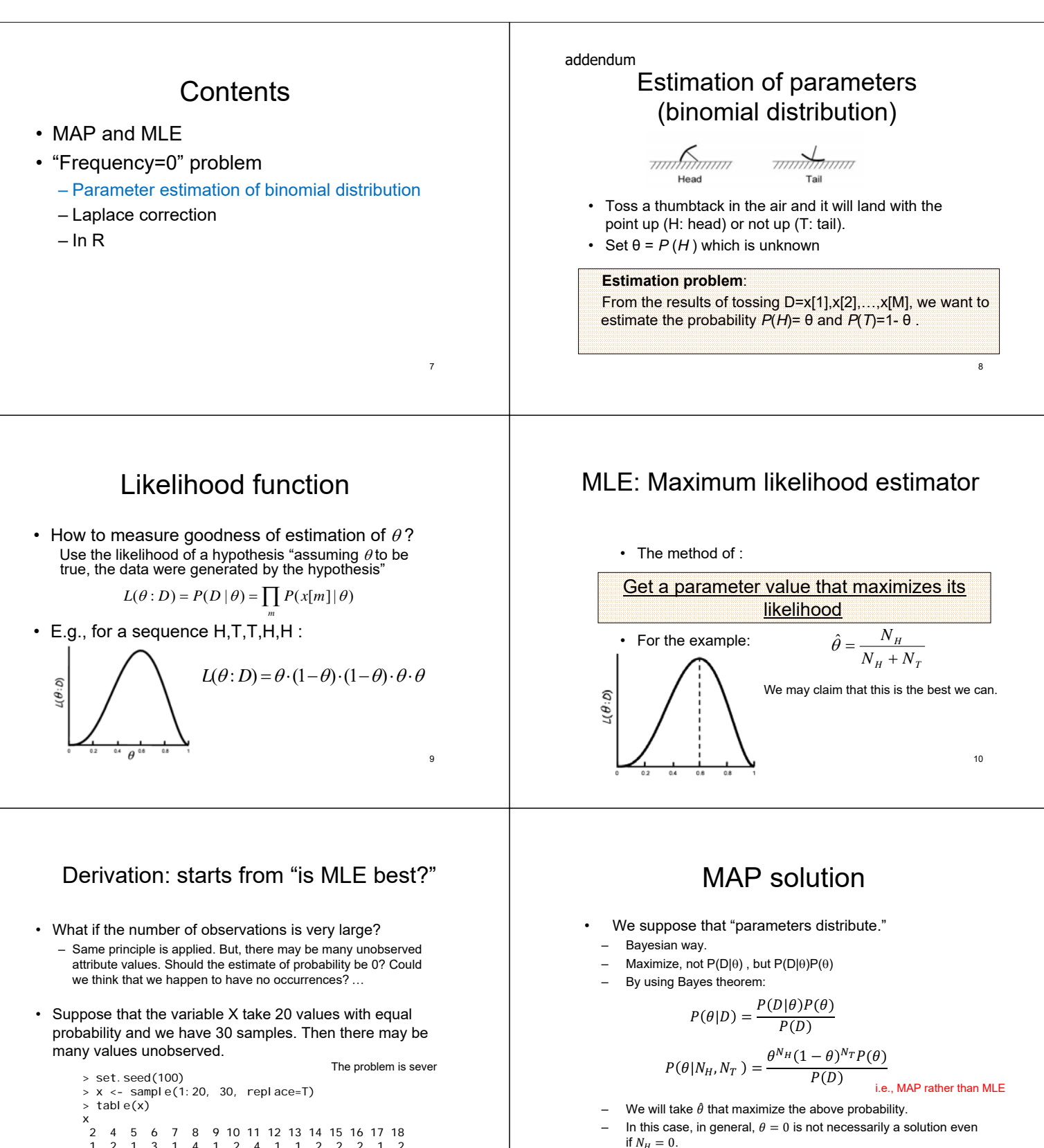

2 4 5 6 7 8 9 10 11 12 13 14 15 16 17 18 1 2 1 3 1 4 1 2 4 1 1 2 2 2 1 2 <sup>11</sup>

In this case, in general,  $\theta = 0$  is not necessarily a solution even if  $N_H = 0$ . 12

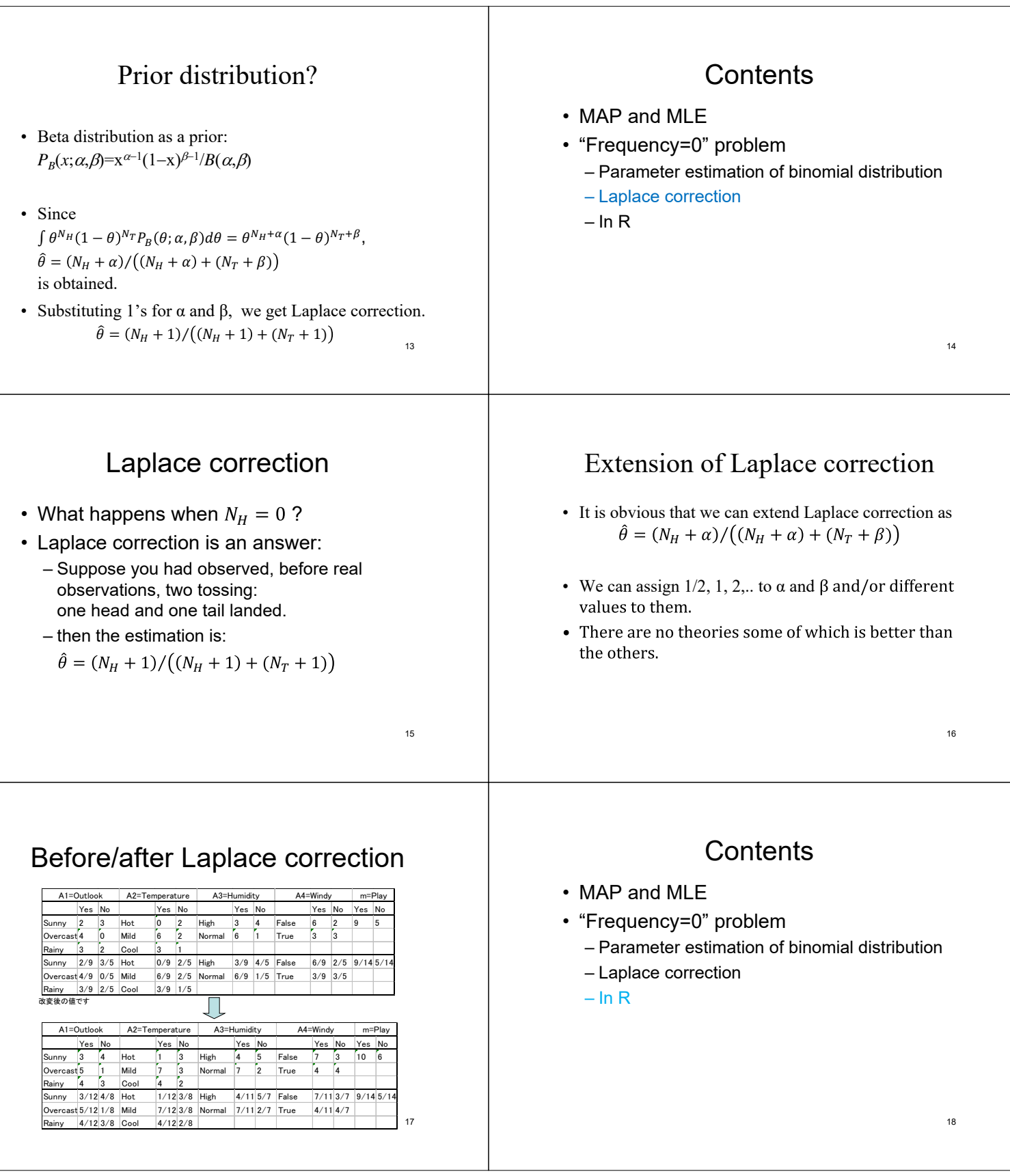

## Laplace correction: in R

m <- naiveBayes(xy[,-5], xy[,5],laplace=1)

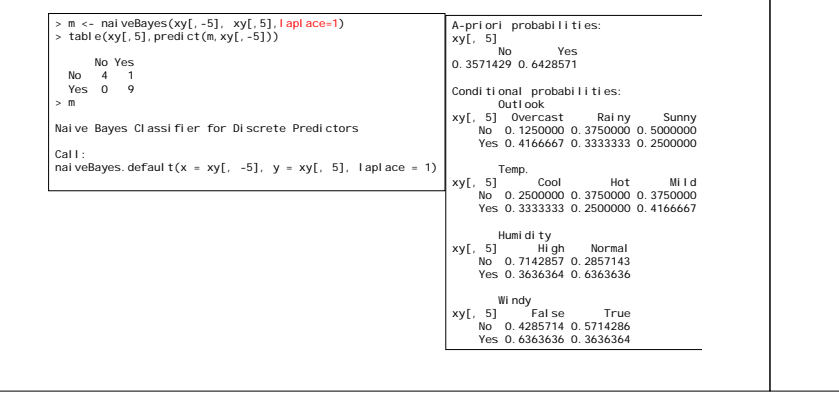

# Laplace correction: in R

Locate differences. Too easy to do.

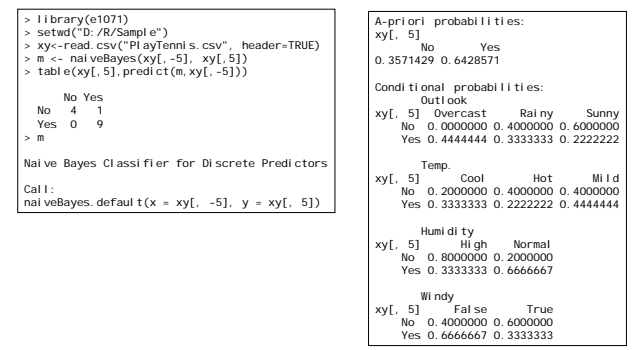